## **rsync**

Rsync est un logiciel de synchronisation de fichiers en ligne de commande qui fonctionne de manière unidirectionnelle, il copie donc les fichiers d'un endroit vers un autre en synchronisant en fonction de la source (il fait une comparaison simple des fichiers entre source et hôte et ne prend pas en compte les modifications sur l'hôte mais uniquement celle de la source).

Rsync est fréquemment utilisé pour pour réaliser des sauvegardes incrémentales de données ou pour diffuser sur plusieurs machines le contenu d'un répertoire de référence. Plusieurs outils spécialisés dans la sauvegarde réseau utilisent Rsync pour réaliser la majeure partie de leur travail.

Son installation est des plus simples puisque c'est un logiciel fréquemment utilisé :

```
 sudo apt-get install rsync
```
## **Utilisation**

Son utilisation basique est de la sorte :

rsync chemin/vers/source chemin/vers/cible

 chemin/vers/source est le chemin du répertoire qui servira de source, de référence

chemin/vers/cible est le chemin du répertoire qui servira de cible

Utiliser rsync pour transférer des données d'un serveur à un autre

rsync -e ssh -avz /chemin/vers/source serveur ip ou nom:/chemin/vers/cible

ou

rsync -ave ssh serveur ip ou nom:/chemin/vers/source /chemin/vers/cible

 l'option -a, mode archivage, permet de copier de manière récursive, de préserver les permissions et de ne pas suivre les liens symboliques l'option -v, verbose, affiche la liste des fichiers copiés l'option -z, compress, permet de compresser les données avant de les transférer l'option -e ssh permet d'utiliser ssh pour le transfert de données.

## **Eviter de taper le mot de passe**

## **manuellement**

Dans le cas d'utilisation scriptée par exemple, nous ne pouvons nous permettre de taper le mot de passe manuellement à chaque fois.

Pour ce faire, il faut que l'utilisateur exécutant la commande puisse se connecter au serveur distant avec une clé ssh.

Pour le configurer, vous pouvez consulter les articles suivants :

[Sécurisation SSH basique](https://technique.arscenic.org/connexion-distante-au-serveur-ssh/article/securisation-ssh-basique)

[Sécurisation SSH poussée : authentification par clé RSA](https://technique.arscenic.org/connexion-distante-au-serveur-ssh/article/securisation-ssh-poussee-authentification-par-cle-rsa)

From: <https://chanterie37.fr/fablab37110/>- **Castel'Lab le Fablab MJC de Château-Renault**

Permanent link: **<https://chanterie37.fr/fablab37110/doku.php?id=start:raspberry:rsync>**

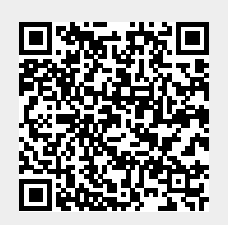

Last update: **2023/01/27 16:08**